## **CONTROLE DO DOCUMENTO**

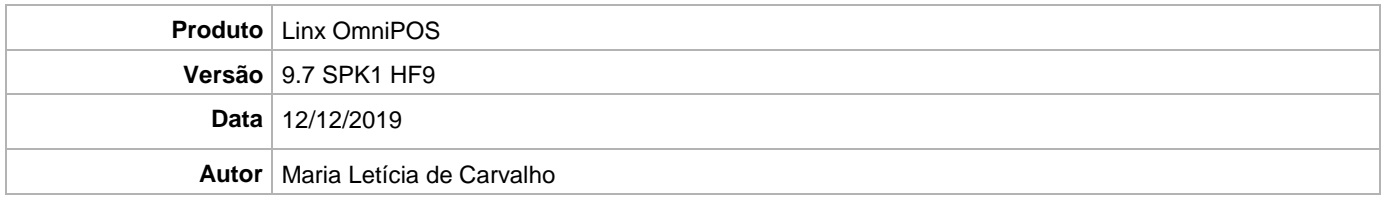

## **PRÉ-REQUISITO**

**Linx OmniPOS 9.7.0.0**

## **DEFINIÇÃO**

**@TFS**  $\frac{1}{5}$  \ TFS \ Fenix \ Deploy \ Linx OmniPOS

## **PDV**

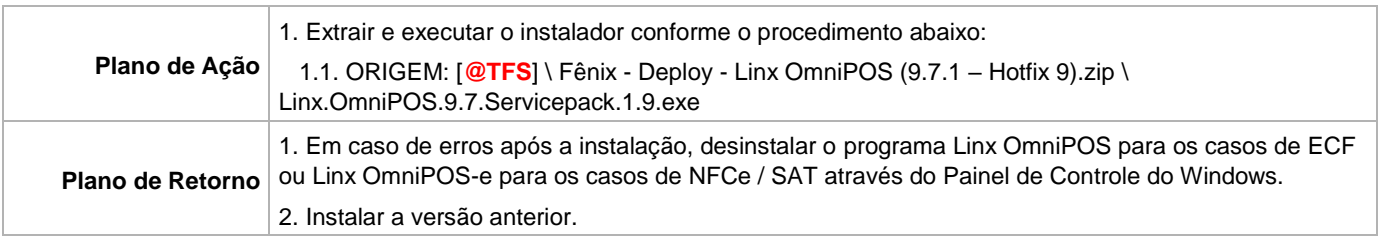